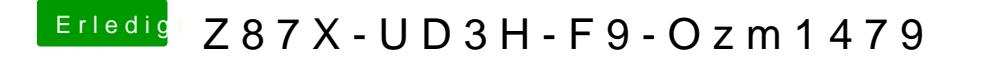

Beitrag von mcray vom 19. September 2014, 21:39

du musst auf die EFI von der Windows Partition schauen